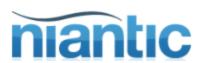

# Application Express Just Plug-it In

Josh Millinger

**Niantic Systems** 

**December 13, 2011** 

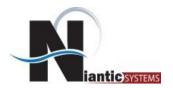

#### Speaker Qualifications

- Josh Millinger, President, Niantic Systems, LLC
- CS degrees from UW-Madison, Johns Hopkins
- Former Oracle Sales Consultant and Founder of the Oracle Partner Technology Center
- 15+ Years of Oracle Web Development Experience
- Have Been Developing with and Teaching ApEx Since Well Before It Was Even Released as a Product!
- Started with Excel Migration as first project
- Presenter at NYOUG, IOUG, ODTUG, Oracle OpenWorld

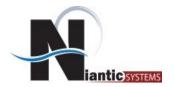

#### Niantic Systems

- Oracle Consulting with a Focus on Application Express
- Application Express Training
- Oracle Forms/Reports
- Discoverer
- Mentoring
- Forms/Reports to Apex Migration
- Customers in the Federal, Commercial, Healthcare, Higher Education, Financial, and Construction verticals

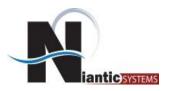

# Agenda

- What is a Plug-in
- Describe Types of Plug-in
- Demonstrate creating Plug-ins

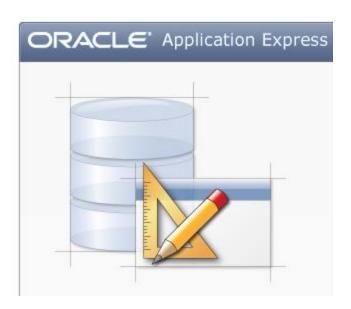

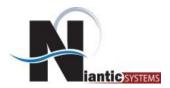

#### What is a Plug-in?

- Think of a Plug-in as an Add-On
- •Reusable Code that doesn't come out of the box
- •What do you use?

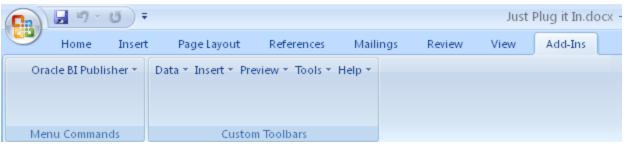

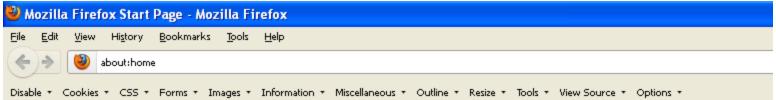

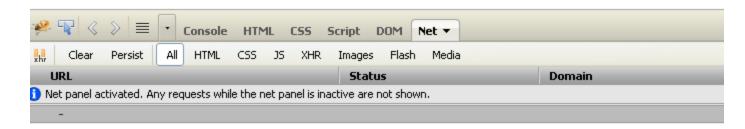

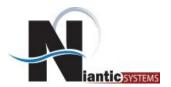

#### ApEx and Plug-Ins

- Tools give you 80%
- ApEx might be closer to 95%
- Last 5% we need plug-ins for
- Introduced in version 4.0
- Shared Component

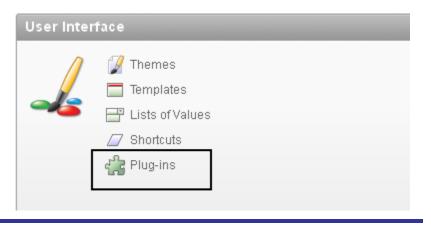

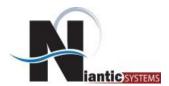

#### ApEx and Plug-Ins

- In ApEx4.0 there are four different types
  - Item
  - Region
  - Dynamic Action
  - Process

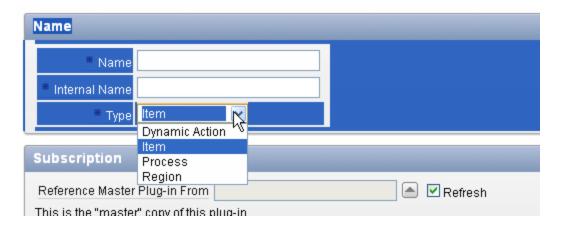

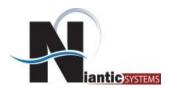

#### ApEx and Plug-Ins

Plug-ins appear as option depending on what you try to create

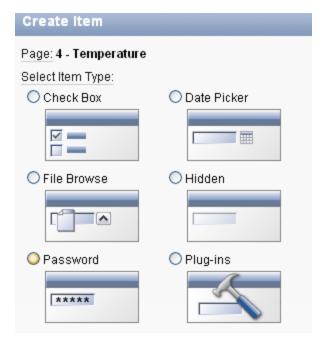

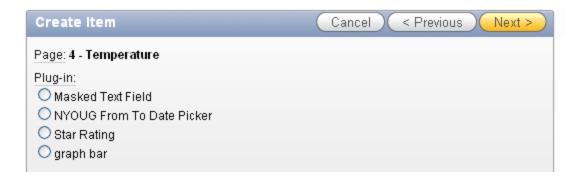

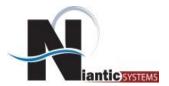

# Item Plug-in

Instead of creating a text box or radio group, or other builtin

#### Examples:

- Rating Stars
- Popup LOV showing multiple columns

| Form on CUSTOMERS    |  |  |  |  |
|----------------------|--|--|--|--|
| <u>Customer Name</u> |  |  |  |  |
| Address              |  |  |  |  |
| <u>City</u>          |  |  |  |  |
| <u>State</u>         |  |  |  |  |
| <u>Zipcode</u>       |  |  |  |  |
| Rating               |  |  |  |  |

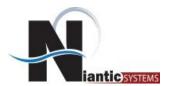

#### Region Plug-in

#### Regions have two parts

- Template
- Content
  - Plug-ins help derive the content portion
  - Could be HTML, Chart, Map, etc

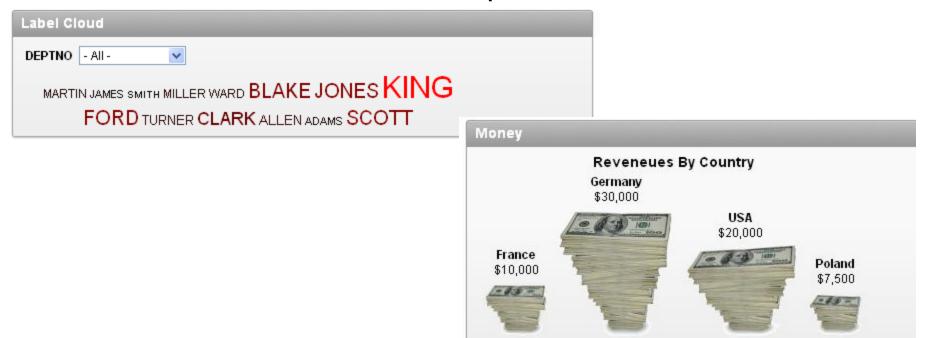

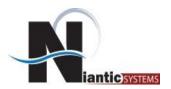

#### Dynamic Actions Plug-in

Dynamic Action new in 4.0 Helped non JS developers Helped JS with productivity Four types:

- Component
- Effect
- Style
- Notification

Could be used for Modal Windows

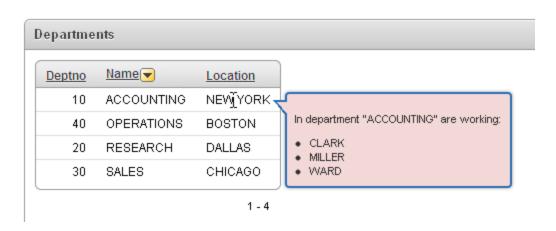

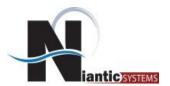

#### Process Actions Plug-in

- Processes perform logic
- Render or Submission
- Similar to PL/SQL Stored Procedure
- May be used when schema may not be accessible from schema

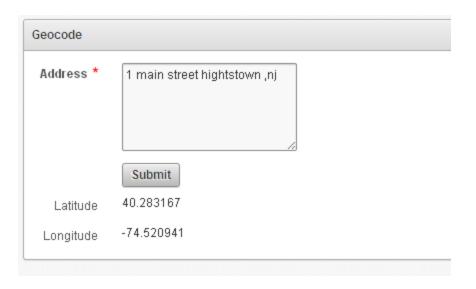

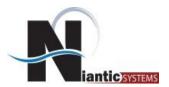

#### Settings

- Name the name displayed to developers
- Internal Name used by Apex Repository (keep unique)
- Type item, region, DA, process, authentication, or authorization
- PL/SQL code generates code for plug-in
- Standard Attributes

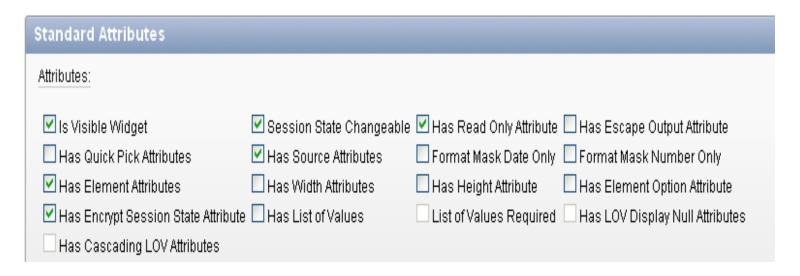

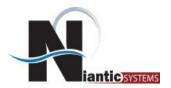

#### Settings

- File Prefix derives where files can references #PLUGIN\_PREFIX#
- Custom Attributes settable attributes
  - Application Level
  - Component Level
- Files any files that can uploaded so they are part of plugin
- Events associated with plug-in and fire during execution
- Version used to document which version is implemented
- About URL where to find out more about plug-in

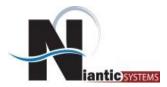

#### Attributes

 Application Level – Set once and used for all instances of plugin

 Component Level – Can be different for all instances within an application

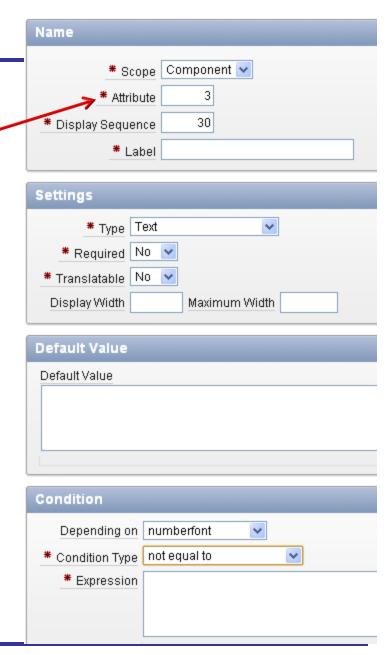

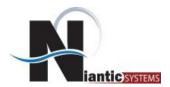

#### Developing a Plug-in

Need to make specific calls depending on type (Item)

```
function <myfunction> (
    p_item in apex_plugin.t_page_item,
    p_plugin in apex_plugin.t_plugin,
    p_value in varchar2,
    p_is_readonly in boolean,
    p_is_printer_friendly in boolean )
    return apex_plugin.t_page_item_render_result
```

http://docs.oracle.com/cd/E23903\_01/doc/doc.41/e21676/apex\_plugin.htm#BAJDAEJE

Can have validation function if data is being entered.

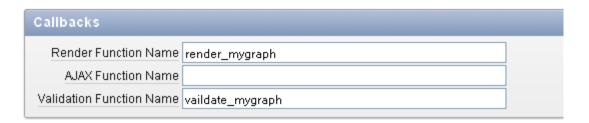

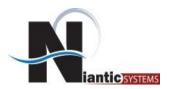

#### Within code you can reference:

#### Region:

- ID
- Static Id
- Name
- Type
- Source
- Error\_message
- Attributes 1 -10

#### Item:

- Id
- Name
- Label
- Plain\_label
- Format\_mask
- Is\_required
- Lov\_definition
- Attributes 1 10

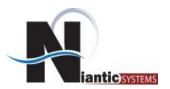

# Highly Rated Plug-ins

| TreeTable |         |            |          |
|-----------|---------|------------|----------|
| Name      | Manager | Department | Location |
| ▼ KING    |         | ACCOUNTING | NEW YORK |
| ▼ JONES   | KING    | RESEARCH   | DALLAS   |
| ▼ scorr   | JONES   | RESEARCH   | DALLAS   |
| ADAMS     | SCOTT   | RESEARCH   | DALLAS   |
| ▼ FORD    | JONES   | RESEARCH   | DALLAS   |
| SMITH     | FORD    | RESEARCH   | DALLAS   |
| ▼ BLAKE   | KING    | SALES      | CHICAGO  |
| ALLEN     | BLAKE   | SALES      | CHICAGO  |
| WARD      | BLAKE   | SALES      | CHICAGO  |
| MARTIN    | BLAKE   | SALES      | CHICAGO  |
| TURNER    | BLAKE   | SALES      | CHICAGO  |
| JAMES     | BLAKE   | SALES      | CHICAGO  |
| ▼ CLARK   | KING    | ACCOUNTING | NEW YORK |

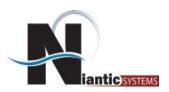

# Highly Rated Plug-ins

#### Departments

| <u>Deptno</u> | <u>Name</u> ▼ | <u>Location</u> |
|---------------|---------------|-----------------|
| 10            | ACCOUNTING    | NEVÝYORK 🤻      |
| 40            | OPERATIONS    | BOSTON          |
| 20            | RESEARCH      | DALLAS          |
| 30            | SALES         | CHICAGO         |

In department "ACCOUNTING" are working:

- CLARK
- MILLER
- WARD

1 - 4

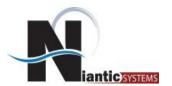

# Highly Rated Plug-ins – Google Visualizations

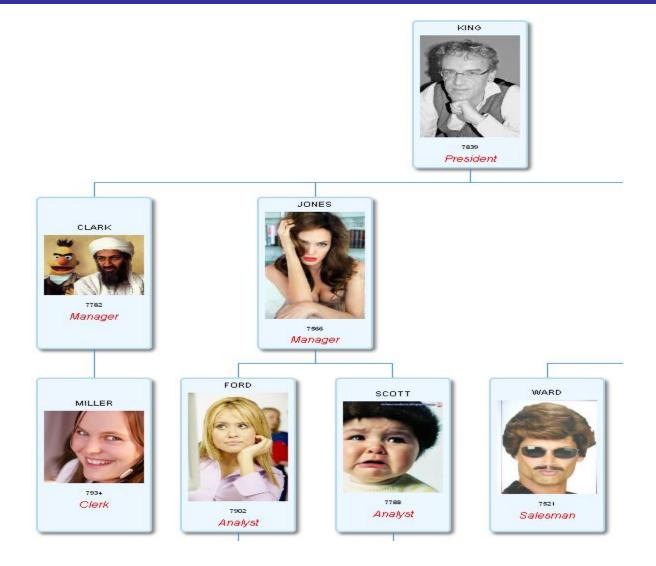

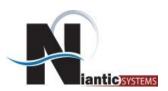

#### Highly Rated Plug-ins – Super LOV

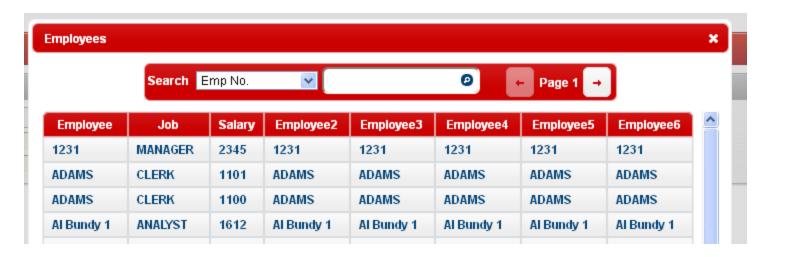

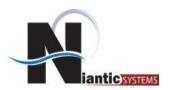

#### Highly Rated Plug-ins - Dialog Boxes

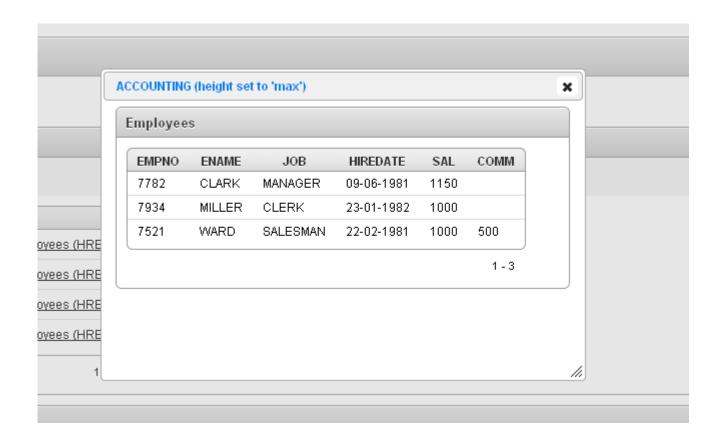

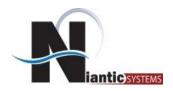

#### Resources

There are several resources that can be found online for downloading existing ApEx plug-ins:

http://www.oracle.com/technetwork/developer-tools/apex/application-express/apex-plug-ins-182042.html

http://www.apex-plugin.com/

Also, a recent book by Martin D'Souza was released and can be found on most bookstore retailer sites.

http://www.amazon.com/Expert-Oracle-Application-Express-Plugins/dp/1430235039/ref=sr\_1\_4?ie=UTF8&qid=1323137011&sr=8-4

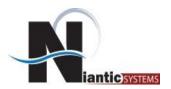

# Creating a Plug-in

- Create a Plug in for graphing a single value within form
- 2. Create Region Plug-in for showing Google Money Chart.

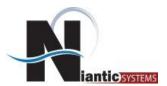

# **Questions? Topics for Next Time?**

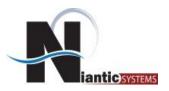

# **Thank You!**

**Josh Millinger** 

jmillinger@nianticsystems.com

202.642.6845